## **BEL-X よく使用するインプラントを設定したい**

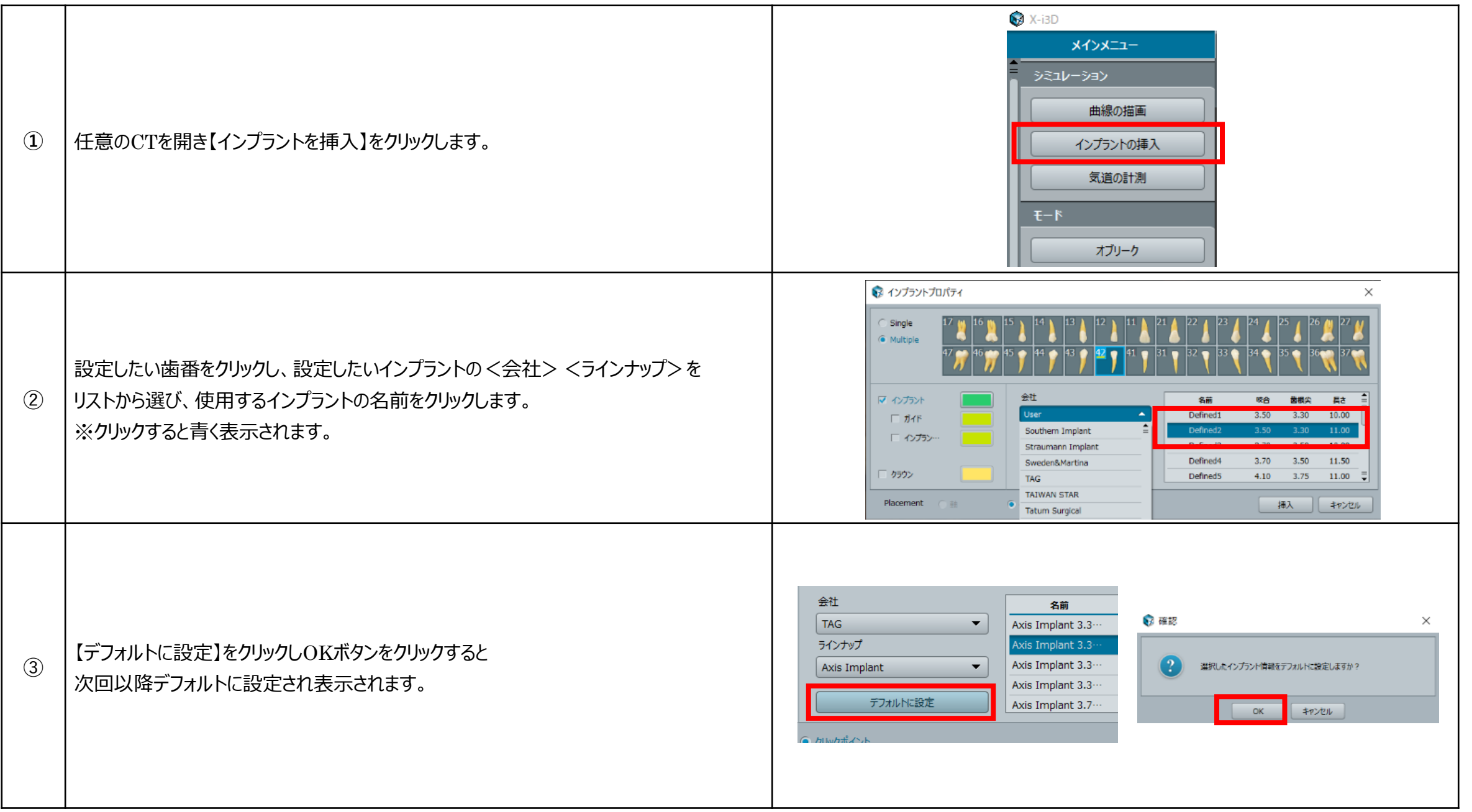